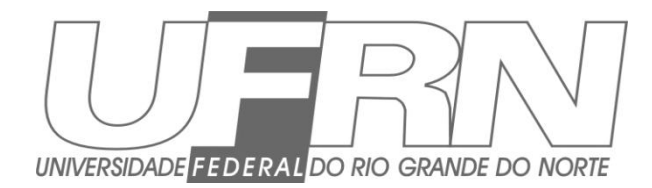

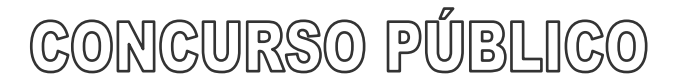

Julho = 2013

Assistente de Aluno / Operador de Luz

# **Leia estas instruções:**

- **1** Confira se os dados contidos na parte inferior desta capa estão corretos e, em seguida, assine no espaço reservado. Caso se identifique em qualquer outro local deste Caderno, você será eliminado do Processo Seletivo.
- **2** Este Caderno contém, respectivamente, **uma** proposta de redação e **50 questões**  de múltipla escolha, assim distribuídas: 01 a 15 Língua Portuguesa; 16 a 30 Matemática; 31 a 50 Informática.
- **3** Quando o Fiscal autorizar, verifique se o Caderno está completo e sem imperfeições gráficas que impeçam a leitura. Detectado algum problema, comunique-o, imediatamente, ao Fiscal.
- **4** A redação será avaliada considerando-se apenas o que estiver escrito no espaço reservado para o texto definitivo.
- **5** Escreva de modo legível, pois dúvida gerada por grafia ou rasura implicará redução de pontos.
- **6** Cada questão de múltipla escolha apresenta quatro opções de resposta, das quais apenas uma é correta.
- **7** Interpretar as questões faz parte da avaliação; portanto não adianta pedir esclarecimentos aos fiscais.
- **8** Utilize qualquer espaço em branco deste Caderno para rascunhos e não destaque nenhuma folha.
- **9** Os rascunhos e as marcações que você fizer neste Caderno não serão considerados para efeito de avaliação.
- **10** Você dispõe de, no máximo, **quatro horas e trinta minutos** para redigir o texto definitivo, responder às questões e preencher a Folha de Respostas.
- **11** O preenchimento da Folha de Respostas é de sua inteira responsabilidade.
- **12** Antes de retirar-se definitivamente da sala, **devolva** ao Fiscal **este Caderno** e a **Folha de Respostas**. \_\_\_\_\_\_\_\_\_\_\_\_\_\_\_\_\_\_\_\_\_\_\_\_\_\_\_\_\_\_\_\_\_\_\_\_\_\_\_\_\_\_\_\_\_\_\_\_\_\_\_\_\_\_\_\_\_\_\_\_\_\_\_\_\_\_\_\_\_\_\_\_\_\_\_\_\_\_\_\_\_

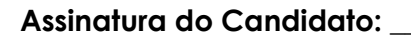

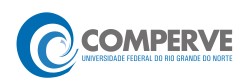

## **Prova de Redação**

Os textos a seguir referem-se ao direito à liberdade de expressão e às manifestação populares ocorridas recentemente no Brasil.

### **Texto 1**

### **Direito à liberdade de expressão e de informação:**

Está assegurado na Constituição Federal (art. 5º, IV) a liberdade de manifestação do pensamento. Esse direito está relacionado com a liberdade de comunicação e de informação. É uma garantia essencial do nosso país. O cidadão é livre para manifestar suas convicções.

Disponível em:<http://www.codic.pr.gov.br/arquivos/File/cartilha\_da\_cidadania.pdf>. Acesso em: 24 jun 2013.

### **Texto 2**

[...] jovens de todos os segmentos sociais saíram às ruas em protesto, isso é algo a ser comemorado e não lamentado ou reprimido. Esse tipo de conduta é que mantém viva a essência do regime democrático e suas liberdades públicas. Nossa juventude vai saindo do fosso do próprio umbigo para os braços da cidadania. Que seja carinhosamente bem -vinda.

*(Pedro Serrano)* 

Disponível em: <http://www.cartacapital.com.br/politica>. Acesso em: 24 jun. 2013

## **PROPOSTA DE REDAÇÃO**

A partir da leitura dos textos e de seu conhecimento sobre a temática em foco, escreva um **artigo de opinião** posicionando-se sobre a seguinte questão:

**As manifestações populares são suficientes para que sejam atendidas as reivindicações da população brasileira?**

## **INSTRUÇÕES**

- Seu artigo deverá, obrigatoriamente, atender às seguintes exigências:
- ser redigido no espaço destinado ao texto definitivo;
- apresentar explicitamente um ponto de vista, fundamentado em, no mínimo, **dois argumentos**;
- ser redigido na variedade padrão da língua portuguesa;
- não ser escrito em versos;
- conter, no máximo, 40 linhas;
- não ser assinado (nem mesmo com pseudônimo).

### **ATENÇÃO**

- Será atribuída **NOTA ZERO** à redação em qualquer um dos seguintes casos:
- texto com até 14 linhas;
- fuga ao tema ou à proposta;
- letra ilegível;
- identificação do candidato (nome, assinatura ou pseudônimo);
- artigo escrito em versos.

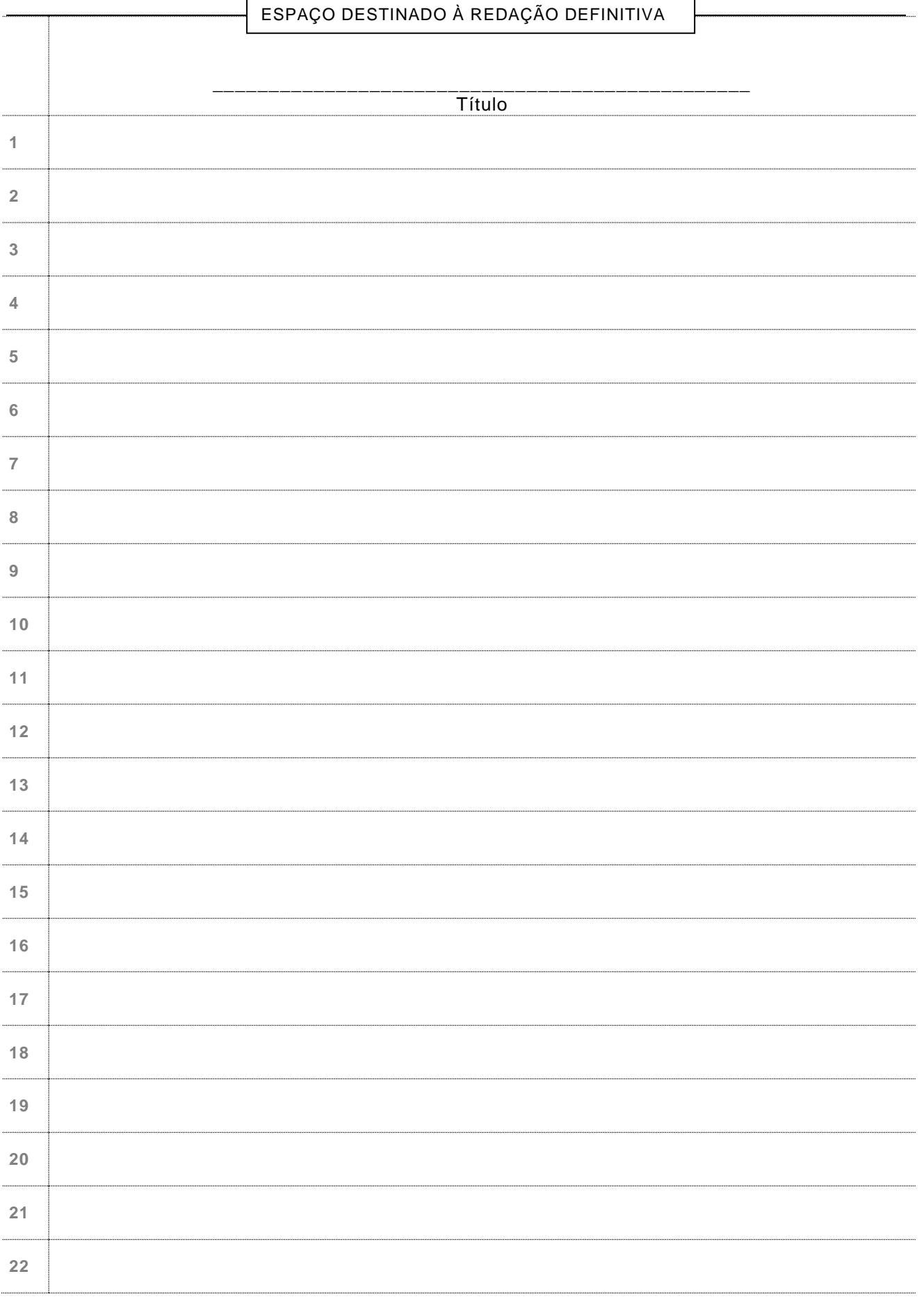

# **NÃO ASSINE O TEXTO**

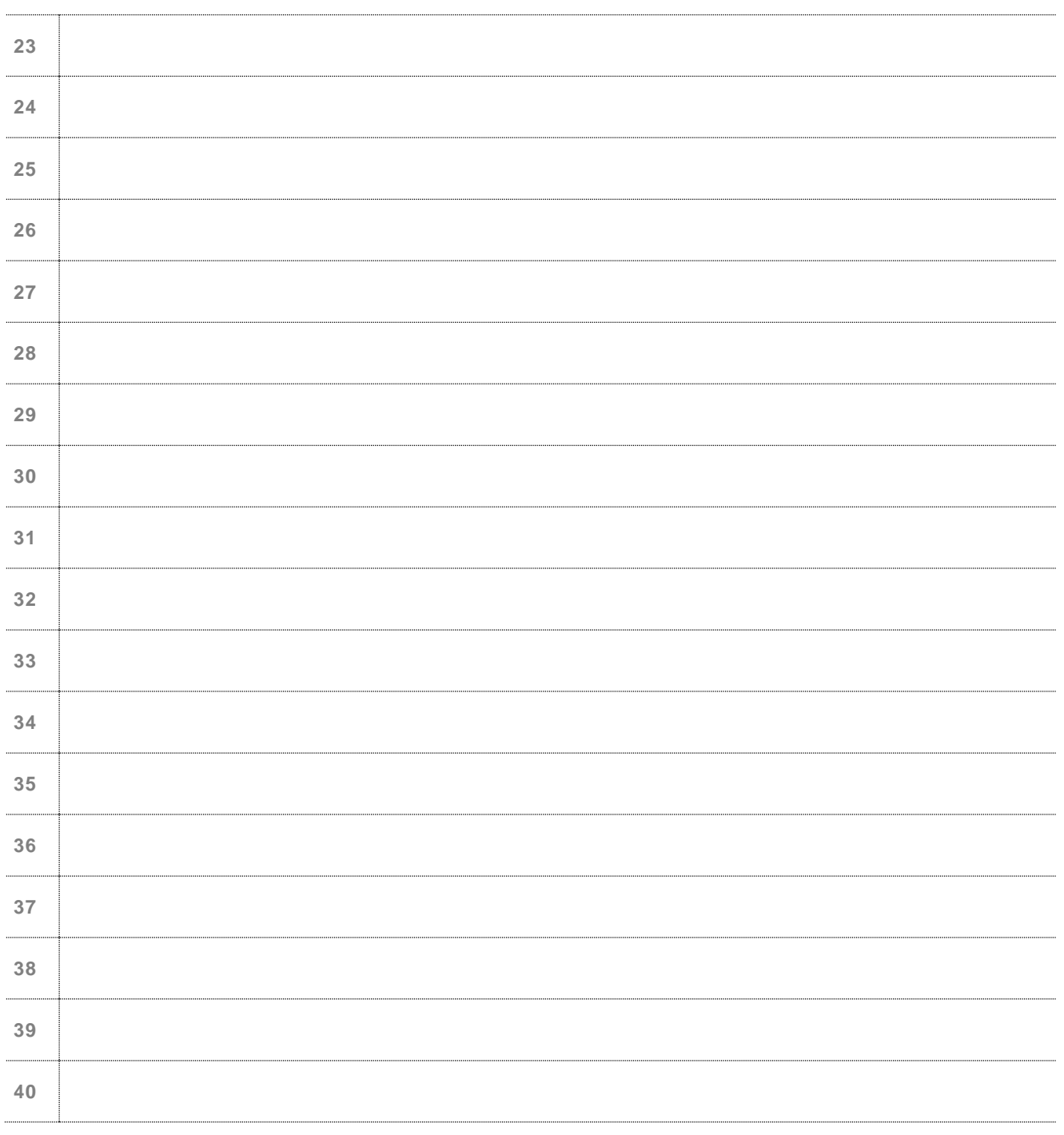

## **NÃO ASSINE O TEXTO**

#### **Maioridade penal e omissão**

*Frei Betto*

O governador de São Paulo, Geraldo Alckmin (PSDB), não consegue reduzir o índice de violência no estado. Prefere, então, como a raposa na fábula de La Fontaine, dizer que as *<sup>3</sup>* uvas estão verdes. Já que a polícia se mostra incompetente para diminuir a criminalidade, reduzamos a idade penal dos criminosos, propõe ele. O número de homicídios na cidade de São Paulo cresceu 34% em 2012. Por cada 100 mil habitantes, a taxa de assassinatos foi

- *<sup>6</sup>* de 12,02. Em supostos confrontos com a Polícia Militar, foram mortas 547 pessoas. Os casos de estupro subiram 24%; roubo de veículos, 10%; e latrocínio, 8%. Assalto a banco teve queda de 12%. Os dados são da Secretaria de Segurança Pública, divulgados em 25
- *<sup>9</sup>* de janeiro.

O DataFolha fez pesquisa de opinião na capital paulista e constatou que 93% dos paulistanos querem a redução da maioridade penal, 6% são contra e 1% não soube opinar.

- *<sup>12</sup>* Vale ressaltar que 42% afirmaram que, para reduzir a criminalidade, é preciso criar políticas públicas para jovens. "O problema do menor é o maior", já advertia o filósofo Carlito Maia. Se jovens com menos de 18 anos roubam e matam é porque, como constatam
- *<sup>15</sup>* as investigações policiais, são manipulados por adultos que conhecem bem a diferença entre prisão de quem tem mais de 18 e de quem tem menos.

[...]

- *<sup>18</sup>* Sou contra a redução da maioridade penal por entender que não irá resolver nem diminuir a escalada da violência. A responsabilidade é do poder público, que sempre investe nos efeitos e não nas causas. Deveria haver uma legislação capaz de punir o descaso das
- *<sup>21</sup>* autoridades quando se trata de inclusão de crianças e jovens. Hoje, 19,2 milhões de brasileiros (10% de nossa população) não têm qualquer escolaridade ou frequentaram a escola menos de um ano.
- *<sup>24</sup>* Não sabem ler nem escrever 12,9 milhões de brasileiros com mais de 7 anos. E 20,4% da população acima de 15 anos são analfabetos funcionais – assinam o nome, mas são incapazes de redigir uma carta ou interpretar um texto. Na população entre 15 e 64 anos,
- *<sup>27</sup>* em cada três brasileiros, apenas um consegue interpretar um texto e fazer operações aritméticas elementares. Em 2011, 22,6% das crianças de 4 a 5 anos estavam fora da escola. E, abaixo dessas idades, 1,3 milhão não encontravam vagas em creches.
- *<sup>30</sup>* Este o dado mais alarmante: há 27,3 milhões de jovens brasileiros entre 18 e 25 anos. Desse contingente, 5,3 milhões se encontram fora da escola e sem trabalho. Mas não fora do desejo de consumo, como calçar tênis de grife, portar um iPhone 5, frequentar baladas,
- *<sup>33</sup>* vestir-se segundo a moda etc. De que vivem esses 5,3 milhões de jovens do segmento do "nem nem" (nem escola, nem emprego)? Muitos, do crime. Crime maior, entretanto, é o Estado não assegurar a todos os brasileiros educação de qualidade, em tempo integral.
- *<sup>36</sup>* Se aprovada a redução da maioridade penal, haverá que multiplicar os investimentos em construção e manutenção de cadeias. Hoje, o Brasil abriga a quarta maior população carcerária do mundo: 500 mil presos. Atrás dos EUA (2,2 milhões); China (1,6 milhão); e
- *<sup>39</sup>* Rússia (740 mil). Segundo o Departamento Penitenciário Nacional, o déficit é de 198 mil vagas, ou seja, muitos detentos não dispõem dos seis metros quadrados de espaço previstos por lei. Muitos contam com apenas 70 centímetros quadrados.
- *<sup>42</sup>* Segundo o ministro da Justiça, José Eduardo Cardozo, "é preferível morrer do que ficar preso no Brasil". Isso significa que o nosso sistema carcerário é meramente punitivo, sem nenhuma metodologia corretiva que vise à reinserção social. A Lei 12.433, de 29 de junho
- *<sup>45</sup>* de 2011, estabelece a remissão de um dia de pena a cada 12h de frequência escolar, e 3

dias de trabalho reduzem 1 dia no cumprimento da pena. Quais, entretanto, as cadeias com escolas de qualidade, profissionalizantes, capazes de resgatar um marginal à cidadania?

- *<sup>48</sup>* Na verdade, como analisou Michel Foucault, nossas elites políticas pouco interesse têm em reeducar os presos. Preferem mantê-los como mortos-vivos e tratá-los como dejetos humanos. Mas o que esperar de um país em que um ex-governador do mais rico estado da
- *<sup>51</sup>* Federação, Luiz Antônio Fleury Filho, justifica o massacre de 111 presos no Carandiru, em 1992, como uma ação "legítima e necessária"?

Disponível em: [<http://www.freibetto.org>](http://www.freibetto.org/). Acesso em: 28 maio 2013. [Adaptado]

- **01.** Considerando o texto em sua totalidade, a intenção comunicativa dominante pode ser sintetizada por meio do verbo
	- **A)** explicar.
	- **B)** comparar.
	- **C)** criticar.
	- **D)** convencer.
- **02.** Ao estabelecer uma comparação entre a atitude do governador e a da raposa da fábula de La Fontaine, o autor pretende mostrar que o governo
	- **A)** compara os jovens com as uvas verdes porque eles são manipulados pelos adultos.
	- **B)** quer reduzir a maioridade penal porque o estado não possui uma política de melhoria dos presídios.
	- **C)** quer reduzir a maioridade penal porque não consegue diminuir o índice de criminalidade em São Paulo.
	- **D)** compara os jovens com as uvas verdes porque, no Brasil, a maioridade penal é ainda muito alta.
- **03.** A expressão "a escalada" (linhas 18 e 19) pode ser substituída, sem perda de sentido, por
	- **A)** o nivelamento.
	- **B)** o crescimento.
	- **C)** a situação.
	- **D)** a etapa.
- **04.** De acordo com o texto, a maioria dos paulistas
	- **A)** quer a redução da maioridade penal, e menos da metade declararam que é preciso criar políticas públicas para jovens.
	- **B)** quer a redução da maioridade penal, no entanto, declararam que é preciso criar polí ticas públicas para jovens.
	- **C)** é contra a redução da maioridade penal, no entanto, declararam que é preciso criar políticas para jovens.
	- **D)** é contra a redução da maioridade penal, e mais da metade declararam que é preciso criar políticas públicas para jovens.

**05.** Ao longo do texto, o autor estabelece uma relação entre a redução da maioridade penal e aquilo que ela pode causar. Leia as afirmativas sobre essa relação.

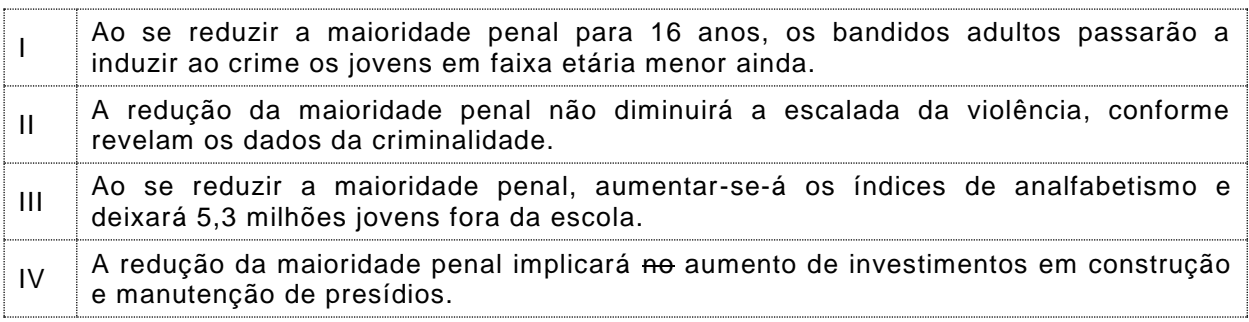

Estão corretas as afirmativas

- **A)** I e III.
- **B)** I, II e III.
- **C)** III e IV.
- **D)** I, II e IV.

**06.** A afirmação do filósofo Carlito Maia, presente no segundo parágrafo, significa que

- **A)** o maior de idade é o grande responsável pelas dificuldades enfrentadas pelo menor.
- **B)** o menor de idade é responsável pelo aumento da violência no Estado de São Paulo.
- **C)** o problema do menor de idade é o maior que o Brasil enfrenta.
- **D)** o problema do menor de idade é o maior que São Paulo enfrenta.
- **07.** Do texto, infere-se que o autor considera ser a escalada da violência proveniente
	- **A)** do aumento dos índices de assassinatos, estrupo e roubo de veículos e ao crescente número de menores infratores.
	- **B)** do descaso das autoridades em relação à inclusão de jovens no acesso à escolaridade e à ausência de políticas de reinserção do presidiário à vida social.
	- **C)** da ausência de adoção de uma política de redução da maioridade penal e à superpopulação dos presídios.
	- **D)** da ausência de escolas nas cadeias e a um sistema penitenciário prioritariamente punitivo.
- **08.** O texto de Frei Betto é finalizado com uma pergunta retórica. A partir desse q uestionamento, infere-se que as elites políticas brasileiras
	- **A)** mantêm-se indiferentes quanto à reeducação dos presidiários no país.
	- **B)** decidem manter os presos como mortos-vivos e tratá-los como dejetos humanos.
	- **C)** preferem eliminar aquilo que incomoda, mesmo que sejam serem humanos.
	- **D)** massacraram, por meio do ex-governador de São Paulo, os presos do Carandiru.
- **09.** Para concretizar o objetivo do texto, o autor recorreu, prioritariamente, à sequência
	- **A)** argumentativa e ao gênero artigo de opinião.
	- **B)** explicativa e ao gênero crônica.
	- **C)** descritiva e ao gênero artigo de opinião.
	- **D)** narrativa e ao gênero crônica.
- **10.** Para fundamentar a ideia central do texto, o autor recorreu
	- **A)** a depoimentos e a ironias.
	- **B)** a provas concretas e a citações de autoridade.
	- **C)** apenas a analogias.
	- **D)** apenas a exemplificações.

### **Responda as questões 11 e 12 a partir do trecho reproduzido a seguir.**

Segundo o Ministro da Justiça, José Eduardo Cardozo, "é preferível morrer do que a ficar preso no Brasil". Isso significa que o nosso sistema carcerário é meramente punitivo, sem nenhuma metodologia que vise à reinserção social.

- **11.** A regência do adjetivo "preferível" não está de acordo com o português escrito padrão. A regência adequada é apresentada em
	- **A)** [...] é preferível morrer a ficar preso no Brasil.
	- **B)** [...] é preferível morrer à ficar preso no Brasil.
	- **C)** [...] é preferível morrer a se ficar preso no Brasil.
	- **D)** [...] é preferível morrer que ficar preso no Brasil.
- **12.** A ocorrência da crase justifica-se porque
	- **A)** o verbo "visar", empregado no sentido de "almejar", exige a preposição "a" e o substantivo "reinserção" admite a presença do artigo feminino.
	- **B)** o verbo "visar", empregado no sentido de "observar", exige a preposição "a" e o substantivo "reinserção" admite a presença do artigo feminino.
	- **C)** a expressão "metodologia corretiva" exige a preposição "a" e o substantivo "reinserção" admite a presença do artigo feminino.
	- **D)** a palavra "metodologia" exige a preposição "a" e o substantivo "reinserção" admite a presença do artigo feminino.
- **13.** A opção na qual as palavras apresentam a letra 'i" acentuada pela mesma regra é:

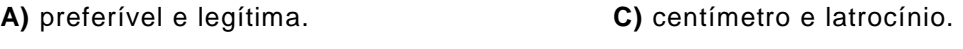

- **B)** polícia e índice. **D)** veículos e país.
- **14.** No período "**Já que** a polícia se mostra incompetente para diminuir a criminalidade, reduzamos a idade penal dos criminosos, propõe ele.", o conector em destaque liga
	- **A)** períodos e introduz uma oração adjetiva explicativa.
	- **B)** orações e introduz uma oração adverbial consecutiva.
	- **C)** orações e introduz uma oração adverbial causal.
	- **D)** períodos e introduz uma oração adjetiva restritiva.
- **15.** No período "**há** 27,3 milhões de jovens brasileiros entre 18 e 25 anos", considerando-se as orientações normativas do português escrito padrão, é correta a substituição do termo em destaque pelo verbo
	- **A)** existir, flexionado no singular porque este é impessoal.
	- **B)** existir, flexionado no plural para concordar com "27,3 milhões".
	- **C)** ter, flexionado no singular porque este é impessoal.
	- **D)** ter, flexionado no plural para concordar com "27,3 milhões".

## **Matemática 16 a 30**

- **16.** Na primeira etapa de um torneio de basquete, as equipes foram organizadas em dez grupos de A equipes. Se, em cada grupo, todas as equipes se enfrentarem apenas uma vez, o número de jogos realizados nessa etapa do torneio é igual a
	- **A)** 5A(A-1).
	- **B)** 10A(A-1).
	- **C)** A(A-1).
	- **D)** 10A.
- **17.** Um arquiteto fez uma proposta para seu cliente organizar sua obra em quatro áreas retangulares dentro de um terreno também retangular. Nesse espaço foi reservada uma área para a casa, 22 m² para o jardim, 26 m² para a garagem e outros 10 m² para uma piscina, distribuídos conforme mostra a figura ao lado. Considerando essa distribuição, é correto afirmar que o terreno tem uma área total de

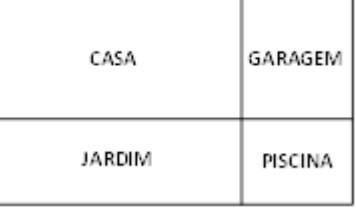

- **A)** 104,6 m².
- **B)** 125,4 m².
- **C)** 108,0 m².
- **D)** 115,2 m².
- **18.** Em um galpão de formato triangular, deve ser instalado um roteador de sinal de internet em um ponto de modo que, nos três vértices do galpão, o sinal tenha a mesma intensidade. Considerando que, num plano cartesiano, os vértices desse galpão estejam localizados nos pontos X(-4, -5), Y(-6, 9) e Z(10, 9), o ponto R ideal para ser colocado esse roteador tem coordenadas
	- **A)** (-1, 4).
	- **B)** (2, 3).
	- **C)** (1, 5).
	- **D)** (-2, 3).
- **19.** Em sua empresa, um marceneiro possui cinco tábuas. Cada uma tem de X cm de largura e comprimentos de, respectivamente, 0,9 m; 1,8 m; 2,1 m; 2,7 m e 3,6 m. Ele pretende cortar essas tábuas em pedaços de madeira de mesmo comprimento X cm e do maior tamanho possível, de modo a fabricar caixas no formato de paralelepípedos retângulos, sem tampa, conforme mostra a figura ao lado.

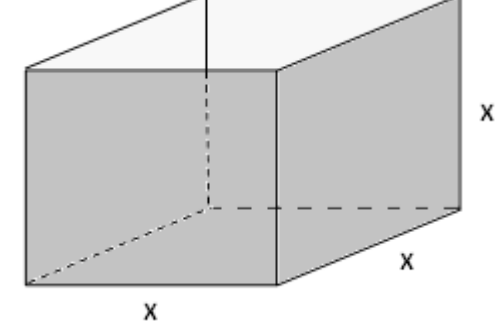

Após realizar os cortes, utilizando os pedaços obtidos, o marceneiro fabricará:

- **A)** 9 caixas e restará 1 pedaço de madeira.
- **B)** 7 caixas e restará 2 pedaços de madeira.
- **C)** 5 caixas e restará 3 pedaços de madeira.
- **D)** 6 caixas e restará 1 pedaço de madeira.

## Concurso Público UFRN 2013 > Assistente de Aluno > Operador de Luz 11

**20.** Um operador de luz colocou um holofote no alto de uma treliça de modo que o facho de luz incidiu com um ponto A, formando um ângulo de 30º com o solo. Deslocando o facho de luz 4,5 m até o ponto B, este formou, com o solo, um ângulo de 45º, conforme mostra a figura a seguir.

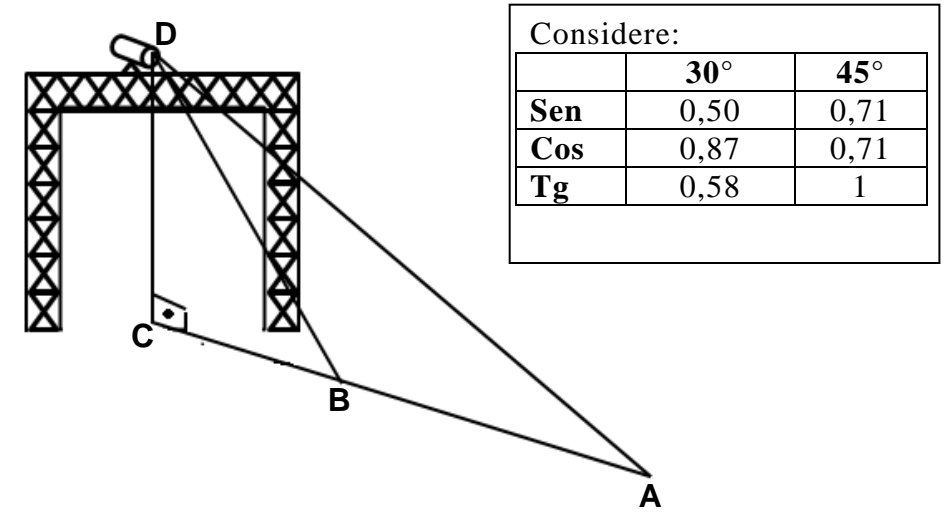

Baseado nessas informações a altura  $\overline{CD}$  é de, aproximadamente,

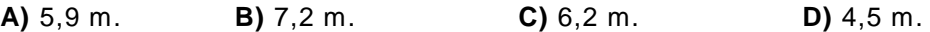

**21.** Em uma loja de materiais elétricos, José pagou o valor total de R\$ 23,00 por uma lâmpada de 60W e uma de 100W. Celso comprou, nessa loja uma lâmpada de 100W e uma de 150W pagando pelas duas o total de R\$ 31,00. José precisou voltar a essa loja e gastou R\$ 26,00 ao comprar uma lâmpada de 60W e uma de 150W. Se Celso também retornou à loja e comprou uma lâmpada de 60W, uma de 100W e uma de 150W, terá pago, pelas três lâmpadas, um total de

**A)** R\$ 40,00. **B)** R\$ 49,00. **C)** R\$ 50,00. **D)** R\$ 52,00.

**22.** No período de 1991 a 2010, a população de Natal, cresceu, aproximadamente, de acordo com os dados apresentados no gráfico a seguir.

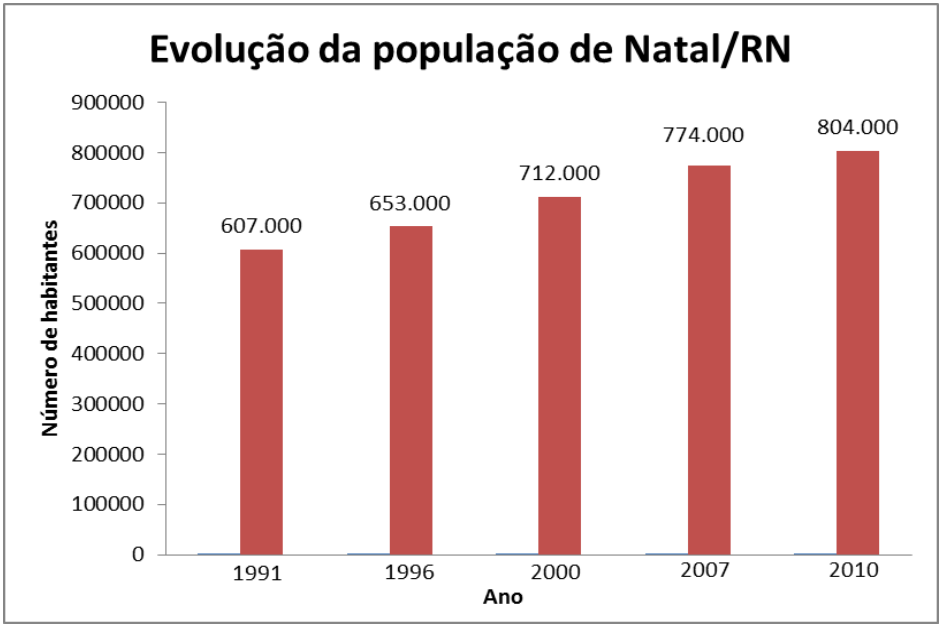

Dados adaptados do Instituto Brasileiro de Geografia e Estatística - IBGE Fonte: IBGE (http://www.ibge.gov.br/cidadesat/painel/painel.php?codmun=240810 #) Se comparados o crescimento da população de Natal nos períodos de 1991 a 2000 e de 2000 a 2010, nesse segundo período, o crescimento populacional em relação ao primeiro

- **A)** aumentou, aproximadamente, em 17,2%.
- **B)** aumentou, aproximadamente, em 15,6%.
- **C)** diminuiu, aproximadamente, em 10,8%.
- **D)** diminuiu, aproximadamente, em 12,4%.
- **23.** Três profissionais de iluminação, Marcos, Miguel e Márcio, fizeram orçamento de materiais para suas empresas em duas lojas diferentes. A quantidade de produtos que cada um desejava comprar e o valor da unidade de cada produto nas lojas pesquisadas encontram -se, respectivamente, nas Tabelas I e II a seguir.

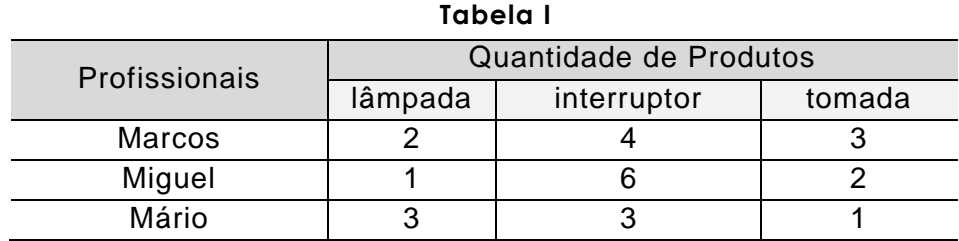

| Tapela II   |          |          |
|-------------|----------|----------|
| Produto     | Lojas    |          |
|             | Reluz    | Pro-Luz  |
| lâmpada     | R\$ 5,00 | R\$ 5,50 |
| interruptor | R\$ 4,50 | R\$ 4,00 |
| tomada      | R\$ 3,50 | R\$ 4,00 |

**Tabela II**

De acordo com essas informações, é correto afirmar que

- **A)** Marcos e Mário gastarão menos comprando na loja Pro-Luz, e Miguel, se comprar na loja Reluz.
- **B)** Miguel e Mário gastarão menos se comprarem na Loja Pro-Luz, e Marcos, se comprar na loja Reluz.
- **C)** Marcos e Miguel gastarão menos se comprarem na Loja Reluz, e Mário, se comprar na loja Pro-Luz.
- **D)** Marcos e Mário gastarão menos se comprarem na loja Reluz e Miguel, se comprar na loja Pro-Luz.
- **24.** Com a alta recessão que ocorreu na Europa desde o ano de 2012, as ações de uma empresa reduziram mensalmente segundo a função **V = V0 . 2 – 0,25t**. Sendo **V0** o valor de cada ação no início da recessão e t o tempo, em meses, é correto afirmar que o valor da ação reduziu a um oitavo do seu valor inicial ao final de:
	- **A)** doze meses.
	- **B)** dez meses.
	- **C)** oito meses.
	- **D)** quatorze meses.
- **25.** Em cima de uma mesa, existem dois estojos escolares iguais, com canetas de formatos idênticos, mas de cores diferentes. Em um desses estojos, existem cinco canetas azuis e três canetas vermelhas. No outro estojo, estão quatro canetas vermelhas e duas canetas azuis. Se um aluno, ao acaso, escolher um desses estojos e retirar, também ao acaso, uma das canetas, a probabilidade de que seja uma caneta vermelha é de:
	- A)  $\frac{23}{24}$ **B**)  $\frac{25}{48}$ **C)**  $\frac{3}{16}$  $D) \frac{5}{12}$
- **26.** Em uma experiência de laboratório, observou-se que determinado tipo de tumor estava, no primeiro mês, com 3 mm de diâmetro, e que, a cada mês, esse diâmetro estava maior em 3 mm. Ao final do experimento, esse tumor estava com o diâmetro de 243 mm. Ele atingiu esse tamanho em:
	- **A)** 6 anos e 4 meses.
	- **B)** 5 anos e 8 meses.
	- **C)** 6 anos e 9 meses.
	- **D)** 5 anos e 5 meses.
- **27.** Para organizar um seminário, um professor solicitou aos 42 alunos de sua turma que visitassem o Museu, o Planetário ou o Mangue. Cada aluno poderia optar em ir em qu antos locais desejasse, desde que fosse a, pelo menos, um deles. 22 alunos foram ao Museu, 17 visitaram o Planetário e 23 foram ao Mangue. Da turma,11 foram ao Mangue e ao Museu, 12 visitaram o Museu e o Planetário e, entre estes últimos, 5 visitaram também o Mangue. O número de alunos que visitou apenas o Planetário ou o Mangue foi
	- **A)** 22.
	- **B)** 17.
	- **C)** 20.
	- **D)** 15.
- **28.** Uma loja de calçados compra sandálias a R\$ 20,00 a unidade. Seu proprietário estima que , se cada sandália for vendida a x reais, serão vendidas (100 - 2x) sandálias por mês.

Para que o lucro (diferença entre o valor arrecadado com as vendas e o custo) com a venda de sandálias seja máximo, o preço de venda x de cada sandália deverá ser de

- **A)** R\$ 44,00.
- **B)** R\$ 38,00.
- **C)** R\$ 35,00.
- **D)** R\$ 50,00.
- **29.** Ao comprar um equipamento, Roque conseguiu um desconto de 10% sobe o preço inicial do produto. Na hora do pagamento, ele deu 40% de entrada e financiou o restante em 4 parcelas iguais de R\$ 81,00 cada. O desconto obtido por Roque foi de
	- **A)** R\$ 72,00.
	- **B)** R\$ 55,00.
	- **C)** R\$ 38,00.
	- **D)** R\$ 60,00.
- **30.** Uma empresa está colocando no mercado uma nova embalagem de leite com o formato de paralelepípedo retângulo e as dimensões apresentadas na figura ao lado.

O conteúdo total dessa nova embalagem, derramado em copos de 200 ml, enche totalmente, no máximo,

**A)** 9 copos.

- **B)** 10 copos.
- **C)** 8 copos.
- **D)** 7 copos.

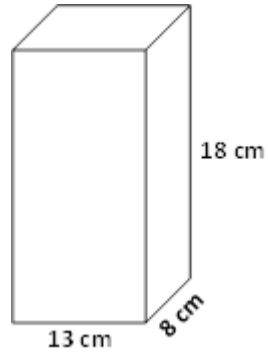

- **31.** Uma minuta de uma resolução do Conselho Superior deve ser preparada para a próxima reunião ordinária que tratará do ingresso de novos alunos em uma Universidade Federal. Dois conselheiros foram designados pelo Reitor para construir tal documento e decidiram fazê-lo no Microsoft Word 2007. Eles se organizaram para que o primeiro fizesse uma vers ão inicial. Em seguida, o segundo conselheiro deveria fazer revisões no texto, mas sem alterá -lo definitivamente, permitindo que o primeiro conselheiro possa aceitar ou rejeitar as sugestões de modificações. Para tanto, faz-se necessário habilitar
	- **A)** a proteção do documento, clicando no botão Proteger Documento da guia Exibição.
	- **B)** a exibição de comentários, clicando no botão Rascunho da Barra de Status.
	- **C)** o controle de alterações, clicando no botão Controlar Alterações da guia Revisão.
	- **D)** o compartilhamento de texto, clicando no botão revisão de texto da guia Referências.
- **32.** Um digitador precisa produzir um texto com a figura de uma estrela, no centro, de tal forma que as palavras a circundem como se mostra a seguir.

Lorem ipsum dolor sit amet, consectetuer adipiscing elit. Maecenas porttitor congue massa. Fusce posuere,  $\alpha$  magna sed ilvinar ultricies, purus lectus malesuada libero, sit amet commodo  $\sqrt{ }$  magna eros quis urna. Nunc viverra imperdiet enim. Fusce est. Vivamus  $\langle \cdot \rangle$  a tellus. Pellentesque habitant morbi tristique senectus et netus et intervals et malesuada fames activitation et malesuada fames activitation et malesuada fames activitation et malesuada fames activitation et malesuada fames activitation et malesuada fames ac turpis egestas. Proin  $\overline{\phantom{a}}$  pharetra nonummy pede. Mauris et orci. Lorem  $\searrow$  ipsum dolor sit amet, consectetuer adipiscing elit.  $\bigwedge$  Maecenas porttitor congue massa. Fusce posuere, magna  $\angle$   $\qquad \qquad$  sed pulvinar ultricies, purus lectus malesuada libero, sit  $\angle$   $\angle$  amet commodo magna eros quis urna. Nunc viverra  $\vee$  imperdiet enim. Fusce est. Vivamus a tellus. Pellentesque habitant morbi tristique senectus et netus et malesuada fames ac turpis egestas. Proin pharetra nonummy pede. Mauris et o rci.

Para isso, após a inserção da uma estrela de 5 pontas, a partir da guia "Inserir", botão "Formas", será necessário formatar a posição do objeto com um *layout* avançado. A disposição do texto da aba "Quebra Automática de texto" a ser aplicada é

- **A)** Através
- **B)** Comprimido
- **C)** Quadrado
- **D)** Na frente

**33.** O editor Writer do LibreOffice 4.0.2 possui uma interface gráfica com botões para acesso às suas principais funções. Na figura a seguir, mostra-se uma seção da janela principal.

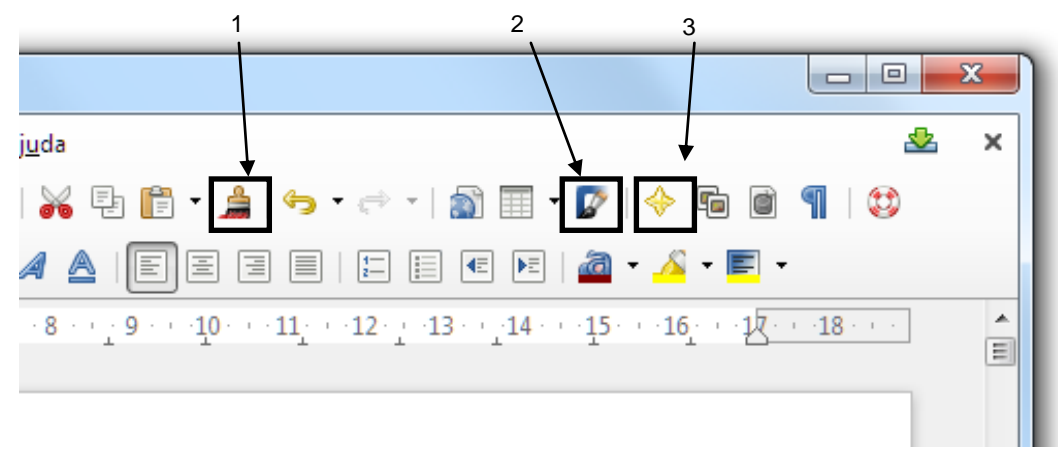

Os botões 1, 2 e 3 destacados na figura são:

- **A)** 1=>Pincel de formatação usado para copiar uma formatação de local para outro no texto; 2=> Pintura de página usado para inserir uma cor na página do texto; e 3=> Navegador usado para navegar no internet.
- **B)** 1=>Pincel de formatação usado para copiar uma formatação de local para outro no texto; 2=> Inserção de formas usado para inserir uma forma geométrica no texto; e 3=> Navegador usado para navegar no texto escrito.
- **C)** 1=>Pincel de cor usado para colorir uma página; 2=> Inserção de formas usado para inserir uma forma no texto; e 3=> Inserção de Formas usado para inserir formas geométricas no texto, como estrelas.
- **D)** 1=>Pincel de formatação usado para copiar uma formatação de local para outro no texto;  $2 \Rightarrow$  Inserção de moldura usado para inserir uma moldura colorida no texto; e  $3 \Rightarrow$ Favoritos usado para marcar trechos como favoritos no texto escrito.
- **34.** No aplicativo Formulários do Google Drive, a criação de perguntas é feita pela interface web. As perguntas podem ser arquitetadas para diversos tipos de respostas, como um campo texto ou uma seleção. Uma pergunta, cuja resposta deve ser uma escolha de um valor entre 0 e 10, é mostrada a seguir.

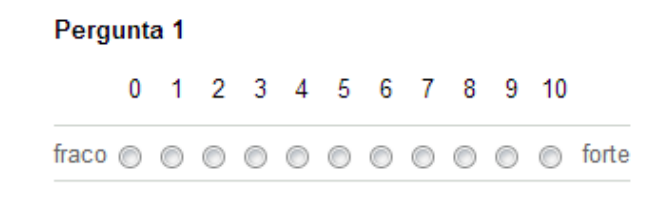

No aplicativo Formulários esse tipo de pergunta é denominado

- **A)** Grade.
- **B)** Escolha única.
- **C)** Caixas de seleção.
- **D)** Escala.

**35.** Uma planilha do MicrosoftExcel 2007 foi escrita por um funcionário do setor de pessoal de uma empresa. Um trecho da planilha é apresentado a seguir.

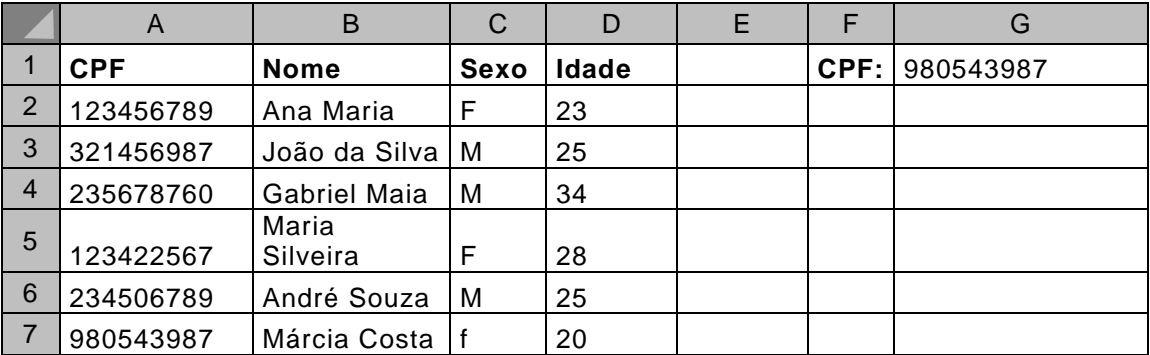

Uma vez informado os nove primeiros algarismos do CPF da funcionária Márcia Costa na célula G1 e escrevendo-se na célula G2 a fórmula **=PROC(G1;A2:A7;B2:B7)**, o dado que será mostrado em G2 é

**A)** F

**B)** 980543987

**C)** Márcia Costa

**D)** 20

**36.** Numa partida de voleyball, um time é declarado vencedor de um *set* quando ultrapassa os 25 pontos e possui dois ou mais pontos de diferença para o adversário. Por exemplo: time A com 25 pontos e Time B com 20 pontos implica que o time A é vencedor do *set*. Já quando o placar está 25 a 24 ainda não é possível declarar um vencedor, pois não há uma diferença maior ou igual a dois pontos entre as equipes. Assim, na planilha do Microsoft Excel 2007 a seguir, deve constar na célula H3, o nome do time vencedor.

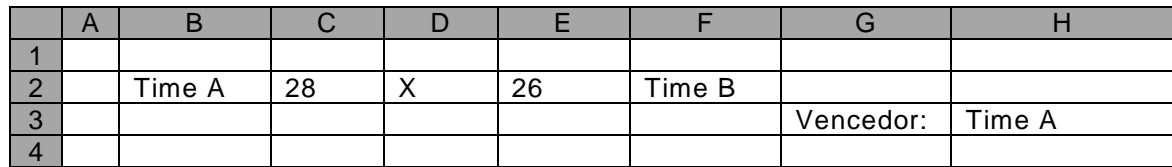

A fórmula usada para obter esse resultado é:

- **A)** =SE(E(C2-E2>1;C2>25);B2;SE(E(E2-C2>1;E2>25);F2;""))
- **B)** =SE(E(C2-E2>2;C2>=25);B2;SE(E(E2-C2>2;E2>=25);F2;""))

**C)** =SE((C2-E2>=2 E C2>=25);B2;SE((E2-C2>=2 E E2>=25);F2;""))

**D)** =SE(E(C2-E2>1;C2>=25);B2;SE(E(E2-C2>1;E2>=25);F2;""))

### **37.** Sobre as redes de computadores, afirma-se:

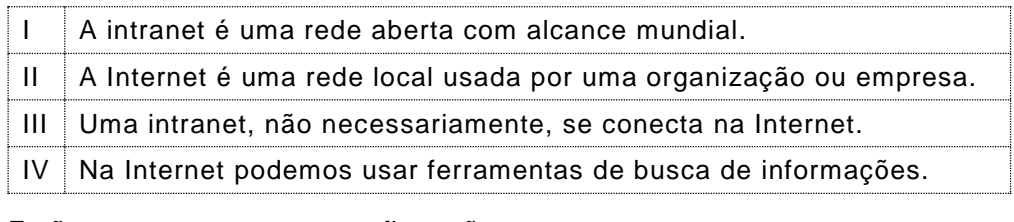

Estão corretas somente as afirmações

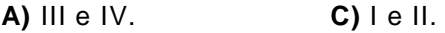

**B)** I e III. **D)** II e IV.

- **38.** O Mozilla Thunderbird 17 possui uma conjunto de filtros predefinidos que podem ser acessíveis em um clique usando o botão "Filtrar" para exibir a barra de filtragem. É possível filtrar as mensagens para exibir apenas *e-mails* com anexos, por exemplo. Deseja-se buscar todas as mensagens enviadas por Marco Oliveira, não permitindo a seleção de outros nomes como Marco Antônio de Oliveira. A sintaxe necessária para uso no campo "Filtrar estas mensagens... <Ctrl+Shift+K>" é
	- **A)** Marco+Oliveira
	- **B)** Marco Oliveira
	- **C)** "Marco Oliveira"
	- **D)** Marco&Oliveira
- **39.** Sobre o aplicativo Skype, afirma-se:

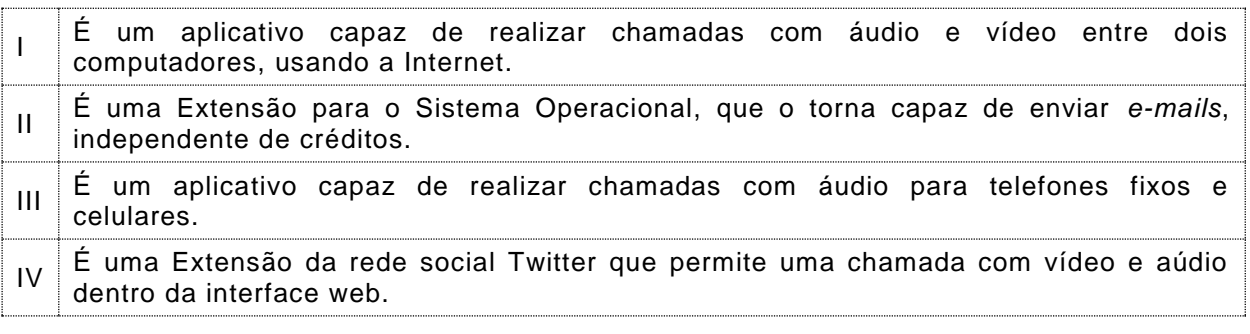

As afirmações corretas são

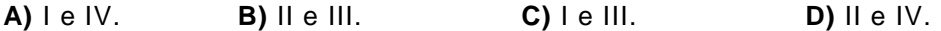

- **40.** A estrutura de pastas ou diretórios no Windows 7 é importante porque muitos aplicativos de usuários usam pastas padronizadas para guardar informações. Conhecer essas pastas permite que o usuário possa buscar dados sem a necessidade de utilizar o aplicativo. As pastas "Windows", "Usuários" e "Arquivos de Programas", por padrão servem, respectivamente, para armazenar
	- **A)** todos os programas acessórios do Windows 7; dados de cada usuário do computador; e arquivos do programa MicrosoftOffice.
	- **B)** todos os aplicativos da Microsoft; aplicativos do usuário do computador; e dados usados pelos programas do usuário do computador.
	- **C)** dados e programas do Microsoft Office; dados e programas de cada usuário do computador; e programas acessórios do Windows 7.
	- **D)** arquivos do sistema operacional; dados de usuários do computador; e aplicativos dos usuários instalados na máquina.
- **41.** Sobre o navegador Google Chrome 26, afirma-se:

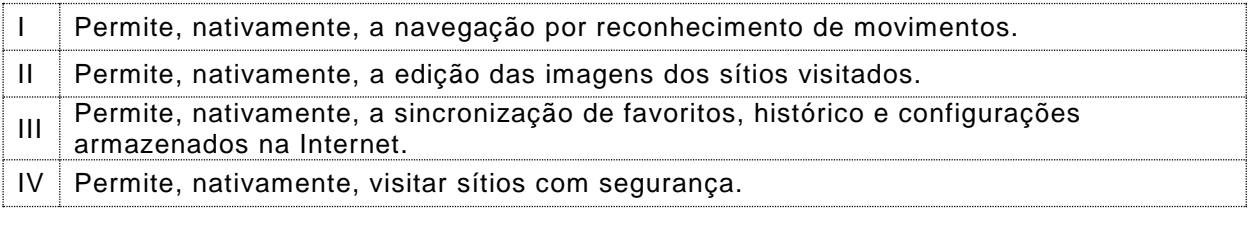

Dentre as afirmações, estão corretas

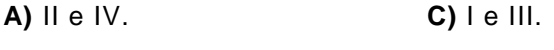

**B)** I e II. **D)** III e IV.

- **42.** O Dropbox é uma aplicação de armazenamento na nuvem. Quando se instala a versão *desktop* do Dropbox em um computador deve-se associar uma pasta local ao programa instalado. Em um computador, conectado à internet, quando um arquivo é armazenado nessa pasta local pela primeira vez, o Dropbox
	- **A)** move, para a nuvem, o arquivo criado, apagando-o da pasta local.
	- **B)** cria, na nuvem, automaticamente, uma cópia do arquivo.
	- **C)** adiciona, na nuvem, um atalho para o arquivo no computador do usuário.
	- **D)** pergunta ao usuário se deseja copiar o arquivo para nuvem .
- **43.** O Microsoft Security Essencials é um *software* de proteção contra vírus da Microsoft. Uma de suas ações regulares é uma verificação do(s) disco(s) do computador para análise e detecção da presença de vírus. O *software* permite o agendamento dessa verificação que pode ser dos tipos
	- **A)** Rápida ou Completa.
	- **B)** Lenta ou Rápida.
	- **C)** Lenta ou Avançada.
	- **D)** Completa ou Avançada.
- **44.** No Microsoft PowerPoint 2010, é possível realizar a apresentação de *slides* em dois monitores distintos, quando ligados ao mesmo computador, no modo de exibição do apresentador. Essa funcionalidade permite
	- **A)** apresentar uma cópia do primeiro monitor no segundo monitor, com exibiç ão simultânea e indissociável.
	- **B)** apresentar em um monitor um *slide* e no outro monitor, o controle da apresentação, contendo, entre outros, anotações do autor da apresentação.
	- **C)** apresentar, em um monitor, os *slides* enquanto o segundo monitor é desligado logicamente do computador.
	- **D)** apresentar uma animação, trocando os *slides* que estão exibidos em um monitor pelos *slides* que estão exibidos no outro.
- **45.** Márcio utilizou um computador de uma empresa de eventos para realizar uma apresentação. Ele utilizou um *pen-drive* contendo o arquivo apres1.pptx. Ao tentar abrir o arquivo com um duplo clique na janela de exibição de arquivos, ele abriu o Microsoft Word 2010, que acusou não reconhecer o formato do arquivo. Para solucionar esse problema, Marcio deve
	- **A)** clicar com o botão esquerdo do *mouse*, mantendo pressionada a tecla <ALT>, selecionar o programa Microsoft PowerPoint e marcar a caixa "Sempre usar o programa selecionado para abrir esse tipo de arquivo".
	- **B)** clicar com o botão direito do *mouse* e escolher "Enviar para...", procurar e selecionar o programa Microsoft PowerPoint e marcar a caixa "Usar essa vez o programa selecionado para abrir esse tipo de arquivo".
	- **C)** clicar com o botão direito do *mouse*, escolher "Abrir com...", procurar e selecionar o programa Microsoft PowerPoint e marcar a caixa "Sempre usar o programa selecionado para abrir esse tipo de arquivo".
	- **D)** clicar com o botão esquerdo do *mouse*, mantendo pressionada a tecla <SHIFT>, selecionar o programa Microsoft PowerPoint e marcar a caixa "Usar essa vez o programa selecionado para abrir esse tipo de arquivo".

**46.** As ferramentas de busca na Internet se popularizaram ao mesmo tempo em que a quantidade de informações disponíveis na rede crescia. Com essa quantidade de informações, é necessária uma boa especificação de termos para minimizar as chances da busca retornar dados que não são exatamente os procurados. Uma busca eficiente que pretende achar ocorrência de carros vermelhos ou amarelos sem vínculo com a montadora Autotootja deve ser feita no Google com a sintaxe:

**A)** Carro vermelho+amarelo – Autotootja **B)** "Carro vermelho" OU "carro amarelo" MENOS Autotootja **C)** Carro (vermelho AND amarelo) --Autotootja **D)** "Carro vermelho" OR "carro amarelo" -Autotootja

**47.** Na rede social Facebook, é possível a criação de grupos em que informações de interesse dos participantes são postadas. A política de privacidade de grupos explicita três possibilidades que definem quem pode entrar e o que pode fazer dentro do grupo. Os três tipos de grupos são

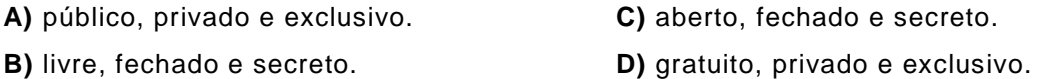

**48.** Os *malwares* são *softwares* maliciosos que entram em um computador e provocam efeitos não esperados e, por vezes, danosos para privacidade do usuário. Um *malware* que captura informações sobre o usuário e seus costumes e transmite essa informação a um outro computador na Internet, sem o seu conhecimento nem o seu consentimento, é um

**A)** Spyware. **B)** Vírus. **C)** Warm. **D)** Verme.

- **49.** O Microsoft Security Essentials é um *software* gratuito de proteção de um computador. Ele identifica possíveis ameaças que são categorizadas como Graves, Altas, Médias ou Baixas, e se pode escolher ignorá-las, colocá-las em quarentena ou remover o item do sistema. Na Quarentena,
	- **A)** exclui-se a possível ameaça do sistema sem consultar o usuário.
	- **B)** pode-se testar o efeito da remoção do item antes de excluí-lo do sistema.
	- **C)** executa-se a possível ameaça uma única vez e, automaticamente, a remove definitivamente.
	- **D)** envia-se uma cópia do item para análise na central de segurança da Microsoft.
- **50.** "Os backups ajudam a garantir que os arquivos não serão permanentemente perdidos ou danificados. Com *backups* automáticos, não é preciso se lembrar de fazer *backup* dos arquivos".

*[\(http://windows.microsoft.com/pt-br/windows7/set-up-or-change-automatic-backup-settings.](http://windows.microsoft.com/pt-br/windows7/set-up-or-change-automatic-backup-settings) Acesso em: 22 maio 2013.)* 

As configurações de *backup* automático, que podem ser alteradas sempre que se desejar, incluem

**A)** o controle de versões do *backup* e o tamanho dos arquivos a serem guardados no *backup*.

**B)** o tipo de armazenamento usado e a versão do sistema operacional.

- **C)** a frequência dos *backups* e os tipos de arquivos a serem guardados no *backup*.
- **D)** a partição usada do disco e a data dos arquivos a serem guardados no *backup*.